## [Document téléchargé sur www.grandprof.net](https://grandprof.net/)

**MINESEC- Lycée de Madalam EXAMEN : Probatoire Blanc; Séries : A Département d'Informatique SESSION : 1er Trim 2019/2020 ; Durée : 2h**

## **EPREUVE D'INFORMATIQUE THEORIQUE**

#### **I. Environnement numérique et sécurité (15pts)**

### **Exercice 1 : Optimisation d'un environnement de travail et sécurité informatique (8pts)**

Depuis que ton père s'est acheté un laptop, il souhaite être autodidacte mais ne parvient toujours pas à installer son imprimante et à gérer ses supports de stockage. Il fait enfin à toi pour répondre à certains de ses préoccupations.

1. Définir les concepts : pilote, partitionnement, formatage. **(1,5pt)** 2. Dire en quelques mots comment procédera-t-il pour installer son imprimante sachant que

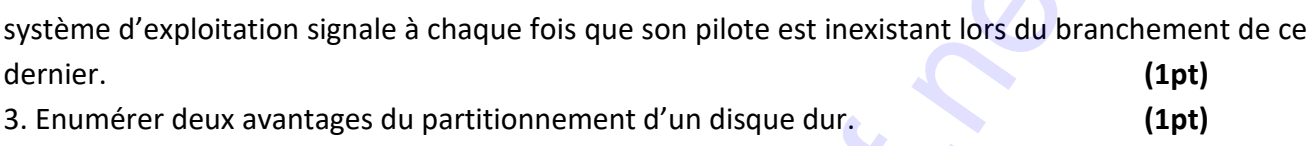

- 4. Donner le nom d'un logiciel qu'il pourra utiliser pour graver ces CD/DVD. **(0,5pt)**
- 5. Rassurer de tes explications, il souhaite en savoir plus sur la sécurité de ses données.
	- 5.1. Définir le concept sécurité informatique. **(0,5pt)**
	- 5.2. Enumérer les trois principes fondamentaux de la sécurité informatique **(1,5pts)**

5.3. Enumérer deux type d'attaques possibles pour son ordinateur surtout lorsqu'il se connecte sur Internet. **(1pt)**

5.4. Proposer deux techniques pour la protection de ses données. **(1pt)**

## **Exercice 2** : **Production d'une feuille de calcul (7pts)**

LADJI, le nouveau boutiquier du village a toujours des problèmes avec ses clients. On lui reproche de mal établir les factures et les remboursements sont presque toujours mal calculés. Afin de résoudre son problème, il sollicite un de tes camarades pour une solution avec des outils informatiques. Ce dernier lui propose un fichier qu'il a créé grâce à un tableur.

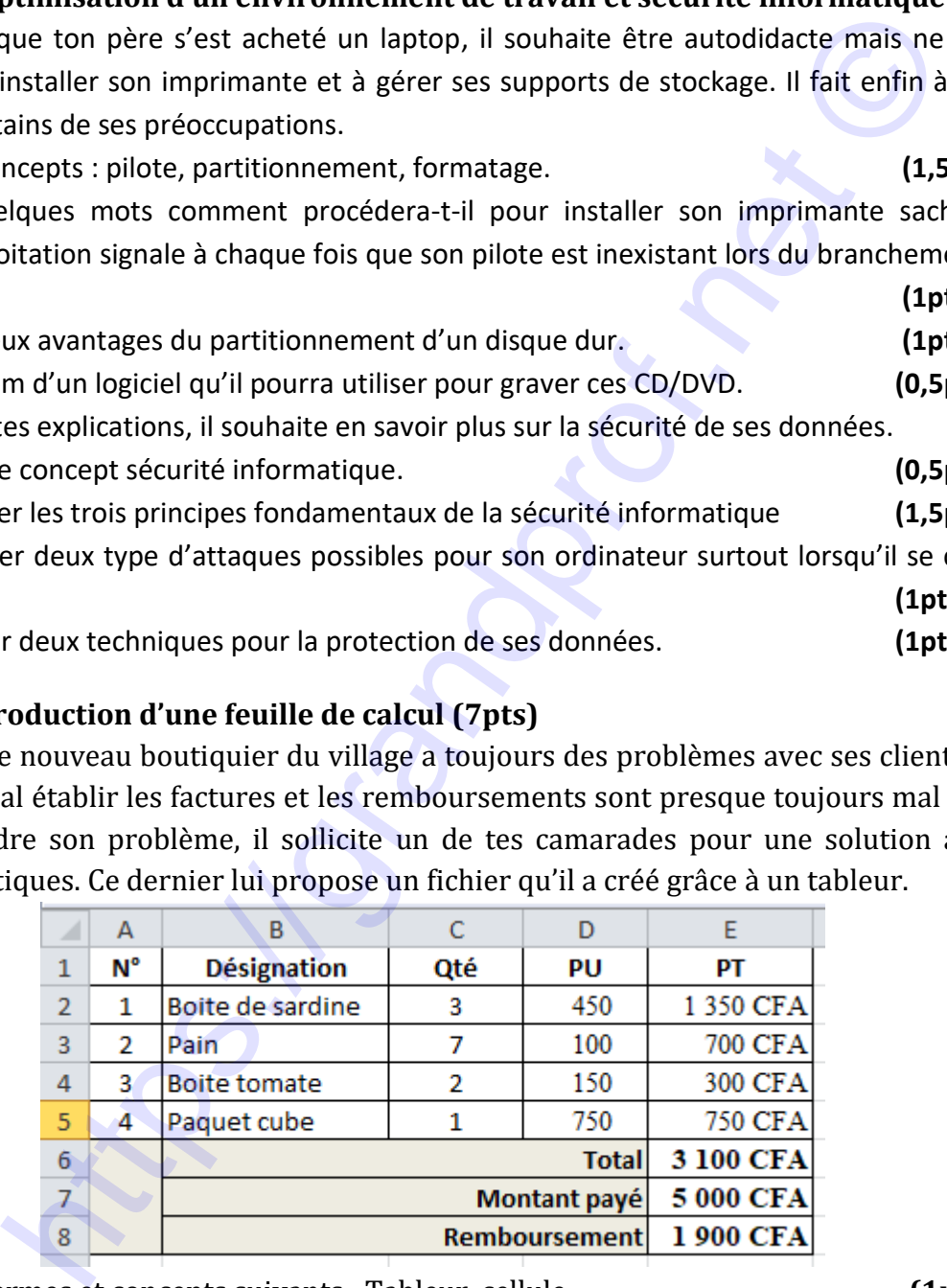

1. Définir les termes et concepts suivants : Tableur, cellule. **(1pt)**

2. Donner le nom attribué au fichier créé à partir d'un tableur. **(0,5pt)**

3. Enumérer les trois types de référence d'une cellule. Et pour chaque référence donner en un exemple. **(3pts)**

4. Donner la formule utilisée pour calculer la cellule E2. **(0,5pt)**

Page **1** sur **2**

#### [grandprof.net - infos éducation, épreuves examens et concours](https://grandprof.net/)

# [Document téléchargé sur www.grandprof.net](https://grandprof.net/)

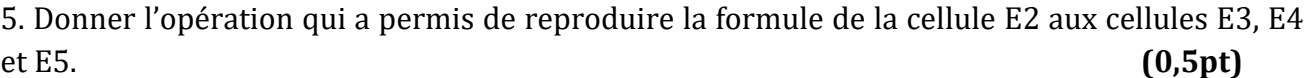

- 6. Donner la formule utilisée pour calculer la cellule E6. **(0,5pt)**
- 7. Donner la formule utilisée pour calculer la cellule E8. **(0,5pt)**

8. Donner le nom d'un tableur qui peut être utilisé pour faire ce travail. **(0,5pt)**

## **II. Infographie, multimédia et usage socioculturel du numérique (5pts)**

Afin de se faire plaisir, ton papa a acheté un téléphone portable multimédia équipé d'un système android 7.0. Avec ce téléphone, il pourra entre autres : télécharger de nouvelles applications sur Play Store, faire des recherches sur internet, échanger à travers WhatsApp et Messenger, manipuler les fichiers multimédia. re plaisir, ton papa a acheté un téléphone portable multimédia éque d'7.0. Avec ce téléphone, il pourra entre autres : télécharger de n<br>
ord 7.0. Avec ce téléphone, il pourra entre autres : télécharger de n<br>
inipuler les f

1- Définir le terme multimédia. (*0.5pt*)

2- Dire ce que représente android 7.0 pour ce téléphone. (*0.5pt)* 

3- Relever dans le texte deux exemples de réseaux sociaux. (*1pt)*

4- Donner le nom d'un troisième réseau social très utilisé. (*0.5pt*)

5- Donner le type de logiciel qu'il pourra utiliser pour effectuer ses recherches sur internet et donner en un exemple. (*1pt)*

6- Il se rend compte que son téléphone n'a pas des logiciels ludiques pour se distraire de temps en temps.

6.1. Donner le nom informatique attribué aux logiciels ludiques. (*0.5pt)*

6.2. Dire en une phrase comment ferra-t-il pour acquérir ces logiciels. (*1pt)*

Examinateur: Ing. Mbargasso Badané Djongwanjar / PLEG Informatique.

Page **2** sur **2**

### grandprof.net - infos éducation,